### <span id="page-0-0"></span>**МЕТОДИЧЕСКИЕ УКАЗАНИЯ ПО ОСВОЕНИЮ ДИСЦИПЛИНЫ «ЧИСЛЕННЫЕ МЕТОДЫ В ИНЖЕНЕРНЫХ РАСЧЕТАХ»**

#### **Для направления 09.03.01 «Информатика и вычислительная техника»**

#### **ФОРМА ОБУЧЕНИЯ: ОЧНАЯ**

#### **ЧЕРНЕЦКИЙ В.О.**

## Оглавление

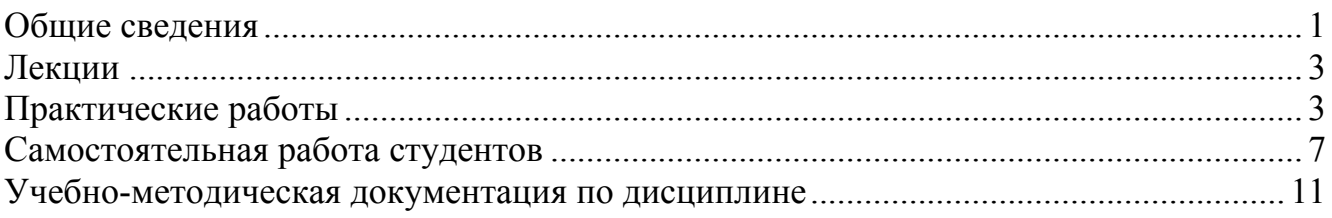

## **Общие сведения**

Цель изучения дисциплины: формирование профессиональных компетенций в области вычислительной математики, представлений о месте и роли вычислительной математики в системе математических наук, возможностей использования его методов в теории и практике.

Задачи, решение которых обеспечивает достижение цели:

- развитие математического мышления, воспитание высокой математической культуры;

- формирование личности студента, развитие его интеллекта, способностей к логическому и алгоритмическому мышлению.

- освоение обучаемыми математических методов и основ математического моделирования;

- на примерах математических понятий и методов продемонстрировать студентам сущность научного подхода, специфику математики и ее роль в прикладных исследованиях

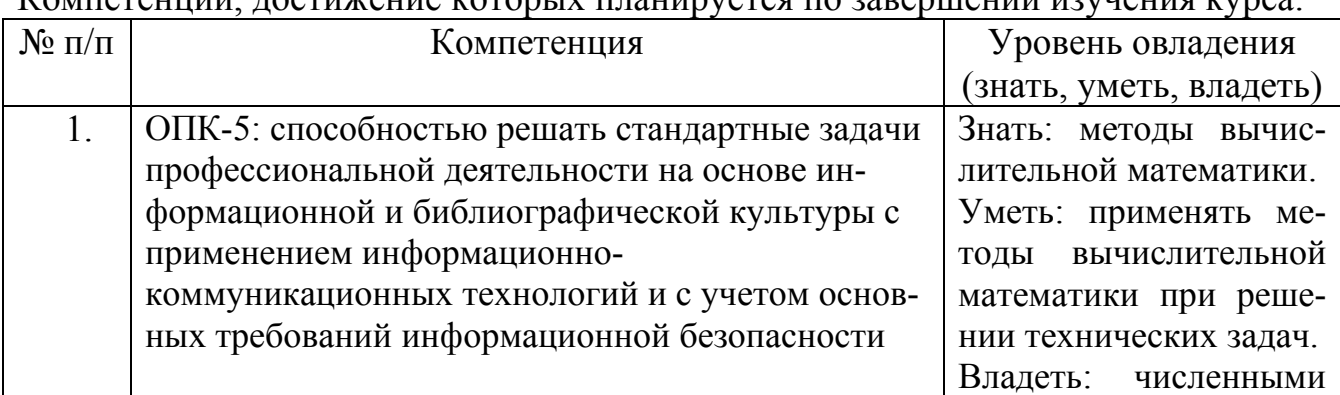

Компетенции, достижение которых планируется по завершении изучения курса:

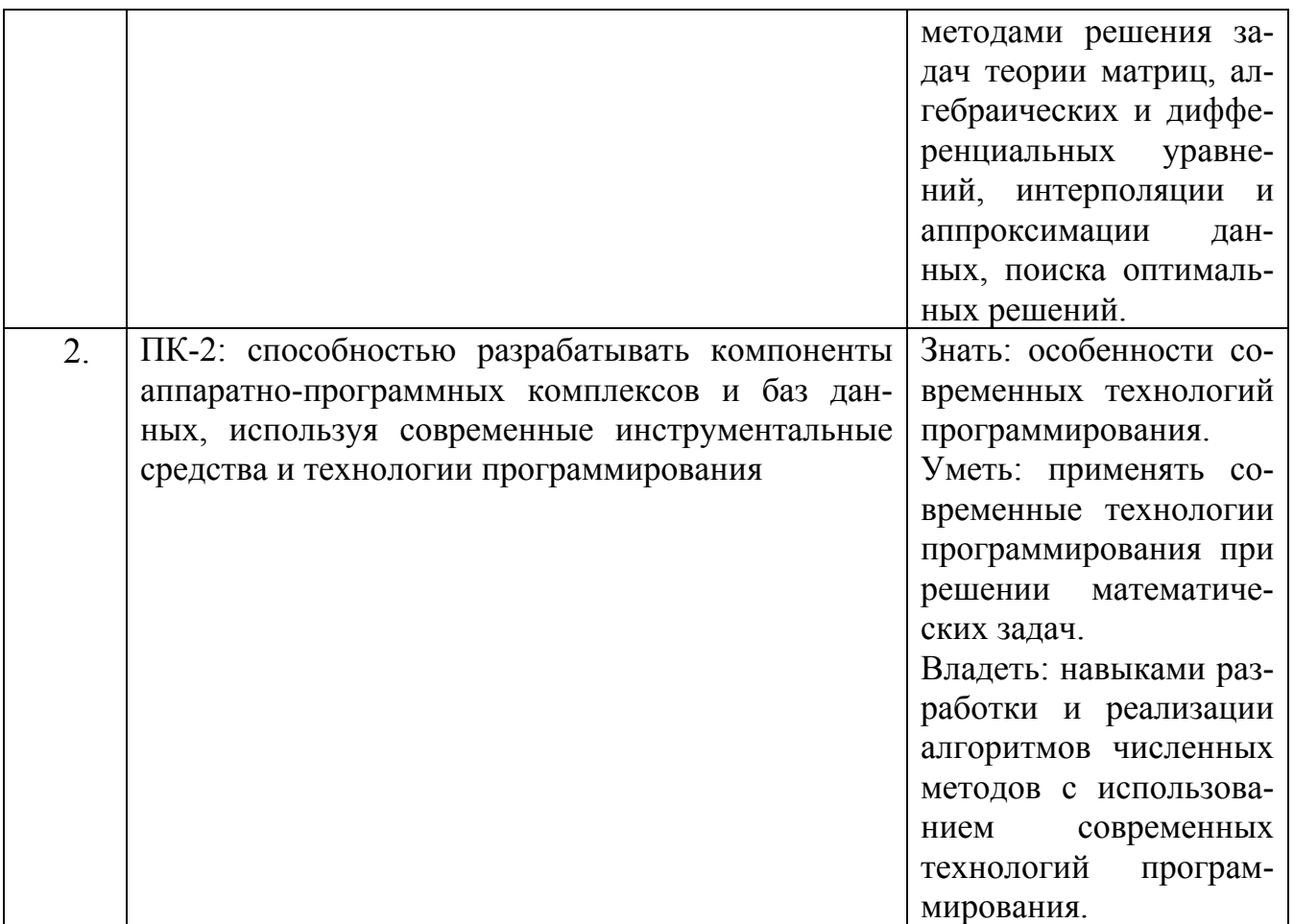

Разделы (модули) дисциплины

- 1. Теория погрешностей
- 2. Матричная алгебра
- 3. Алгебраические уравнения
- 4. Системы уравнений
- 5. Интерполяция и аппроксимация
- 6. Интегрирование и дифференцирование
- 7. Оптимизация

Форма контроля: зачет

Оценка выставляется непосредственно на зачете.

Зачет проводится в форме устного опроса. Каждому студенту задается по одному вопросу или заданию из каждой темы, выносимой на зачет. При неправильном ответе студенту могут быть заданы уточняющие или новые вопросы из этой темы.

Оценка «зачтено» выставляется студенту, который освоил все темы, вынесенные на зачет.

Оценка «не зачтено» выставляется студенту, который не освоил хотя бы одну тему.

## <span id="page-2-0"></span>**Лекции**

Объем лекций: 16 ч.

Перечень лекций:

- 1. Теория погрешностей
- 2. Матричная алгебра. Определитель, абсолютная величина и норма матрицы. Методы вычисления определителя.
- 3. Обращение матриц. Характеристический многочлен.
- 4. Алгебраические уравнения Метод дихотомии, простых итераций, секущих, хорд, парабол, Ньютона.
- 5. Системы уравнений. Метод Крамера, Гаусса. Методы Зейделя, Халецкого, итераций, релаксации. Методы решения систем нелинейных уравнений.
- 6. Интерполяция и аппроксимация. Аппроксимация методом наименьших квадратов. Интерполяция: метод Ньютона, Эйткина. Сплайн-интерполяция.
- 7. Интегрирование и дифференцирование. Простейшие методы численного интегрирования. Квадратурные формулы Ньютона-Котеса. Решение обыкновенных дифференциальных уравнений. Метод Пикара, Эйлера, Рунге-Кутта, Адамса. Методы прогноза и коррекции.
- 8. Оптимизация. Оптимум функции одной переменной. Метод общего поиска, золотого сечения, парабол. Оптимум функции многих переменных, локальный и глобальный оптимумы.

Для освоения теоретического материала дисциплины необходимо изучить следующие разделы рекомендуемых источников:

- 1. Волков, Е.А. Численные методы. [Текст] : учебное пособие / Е.А. Волков СПб. : Лань, 2008. — 256 с. Главы: 1-4.
- 2. Чернецкий, В.О. Вычислительная математика [Электронный ресурс] : учеб. пособие / В.О. Чернецкий, И.В. Чернецкая. - Электрон. дан. - Челябинск : Издательский центр ЮУрГУ, 2012. - 130 с. - Режим доступа: http://www.lib.susu.ac.ru/ftd?base=SUSU\_METHOD&key=000508854 - Электрон. текст. дан. Главы: 1-7.

# **Практические работы**

Объем практических работ: 16 ч. Перечень практических работ:

- 1. Матричная алгебра. Определитель. Методы вычисления определителя.
- 2. Обращение матриц.
- 3. Алгебраические уравнения.
- 4. Системы линейных уравнений.
- 5. Интерполяция и аппроксимация.
- 6. Численное интегрирование и дифференцирование.
- 7. Минимизация одномерных функций.
- 8. Минимизация многомерных функций

## **ТИПОВЫЕ ЗАДАНИЯ ДЛЯ ВЫПОЛНЕНИЯ ПРАКТИЧЕСКИХ РАБОТ И МЕТОДИЧЕСКИЕ УКАЗАНИЯ ПО ИХ ВЫПОЛНЕНИЮ**

#### **Практическая работа № 1 «Матричная алгебра. Методы вычисления определителя»**

Типовое задание по вариантам:

Вычислить определитель заданной матрицы заданным методом (ОПК-5).

Методические указания по его выполнению:

- 1. Расписать математическую формализацию метода
- 2. Выполнить вычисления.

Задание считается сданным (зачтенным), если студент получил правильный результат.

Задание считается не сданным (не зачтенным), если студент не получил правильный результат или использовал другой метод.

### **Практическая работа № 2 «Обращение матриц»**

Типовое задание по вариантам:

Обратить заданную матрицу заданным методом (ОПК-5).

Методические указания по его выполнению:

- 1. Расписать математическую формализацию метода
- 2. Выполнить вычисления
- 3. Выполнить проверку результата путем перемножения матриц

Задание считается сданным (зачтенным), если студент получил правильный результат.

Задание считается не сданным (не зачтенным), если студент не получил правильный результат или использовал другой метод.

#### **Практическая работа № 3 «Алгебраические уравнения**»

Типовое задание по вариантам:

Решить заданное нелинейное уравнение заданным методом (ОПК-5).

Методические указания по его выполнению:

- 1. Расписать математическую формализацию метода
- 2. Выполнить локализацию корней, если этого требует заданный метод
- 3. Выполнить вычисления
- 4. Выполнить проверку результата путем подстановки

Задание считается сданным (зачтенным), если студент получил правильный результат.

Задание считается не сданным (не зачтенным), если студент не получил правильный результат или использовал другой метод.

## **Практическая работа № 4 «Системы линейных уравнений**»

Типовое задание по вариантам:

Решить заданную систему линейных уравнение заданным методом (ОПК-5).

Методические указания по его выполнению:

- 1. Расписать математическую формализацию метода
- 2. Выполнить вычисления
- 3. Выполнить проверку результата путем подстановки

Задание считается сданным (зачтенным), если студент получил правильный результат.

Задание считается не сданным (не зачтенным), если студент не получил правильный результат или использовал другой метод.

**Практическая работа № 5 «**Интерполяция и аппроксимация»

Типовые задания по вариантам:

1. Выполнить интерполяцию заданной преподавателем табличной функции методом разделенных разностей в случае равноотстоящих узлов (ОПК-5).

Методические указания по выполнению:

- 1. Расписать математическую формализацию метода
- 2. Вычислить таблицу разностей
- 3. Вычислить коэффициенты интерполяционного многочлена
- 4. Для проверки вычислить значения интерполяционного многочлена в узловых точках
- 5. Вычислить значения интерполяционного многочлена в промежуточных точках
- 6. Построить график интерполяционного многочлена

Задание считается сданным (зачтенным), если студент получил правильный результат.

Задание считается не сданным (не зачтенным), если студент не получил правильный результат.

2. Выполнить полиномиальную аппроксимацию заданной преподавателем табличной функции методом наименьших квадратов (ОПК-5).

Методические указания по выполнению:

- 1. Расписать математическую формализацию метода
- 2. Составить матрицу плана
- 3. Вычислить коэффициенты аппроксимирующего полинома
- 4. Вычислить значения аппроксимирующего полинома в узловых и промежуточных точках
- 5. Построить график аппроксимирующего полинома

Задание считается сданным (зачтенным), если студент получил правильный результат.

Задание считается не сданным (не зачтенным), если студент не получил правильный результат.

### **Практическая работа № 6 «Численное интегрирование и дифференцирование**»

Типовое задание по вариантам:

Выполнить дифференцирование заданной табличной функции правыми/левыми/центральными разностями (в зависимости от варианта) (ОПК-5).

Методические указания по его выполнению:

- 1. Расписать математическую формализацию метода
- 2. Выполнить вычисления

Задание считается сданным (зачтенным), если студент получил правильный результат.

Задание считается не сданным (не зачтенным), если студент не получил правильный результат.

#### **Практическая работа № 7 «Минимизация одномерных функций**»

Типовое задание по вариантам:

Выполнить минимизацию заданной одномерной функции заданным методом (ОПК-5).

Методические указания по его выполнению:

- 1. Расписать математическую формализацию метода
- 2. Локализовать минимумы
- 3. Выполнить минимизацию с заданной точностью
- 4. Выполнить проверку путем аналитического нахождения решения

<span id="page-6-0"></span>Задание считается сданным (зачтенным), если студент получил правильный результат.

Задание считается не сданным (не зачтенным), если студент не получил правильный результат или использовал другой метод.

## **Практическая работа № 8 «Минимизация многомерных функций**»

Типовое задание по вариантам:

Выполнить минимизацию заданной функции двух переменных методом покоординатного спуска (ОПК-5).

Методические указания по его выполнению:

- 1. Расписать математическую формализацию метода
- 2. Выбрать начальное приближение
- 3. Выполнить одномерную минимизацию по первой координате при фиксированном значении второй
- 4. Выполнить одномерную минимизацию по второй координате при фиксированном значении первой
- 5. Если заданная точность не достигнута, принять полученнцю точку за начальное приближение и повторить вычисления
- 6. Выполнить проверку путем аналитического нахождения решения

Задание считается сданным (зачтенным), если студент получил правильный результат.

Задание считается не сданным (не зачтенным), если студент не получил правильный результат.

# **Самостоятельная работа студентов**

Объем самостоятельной работы студентов: 40 ч.

Перечень видов самостоятельной работы:

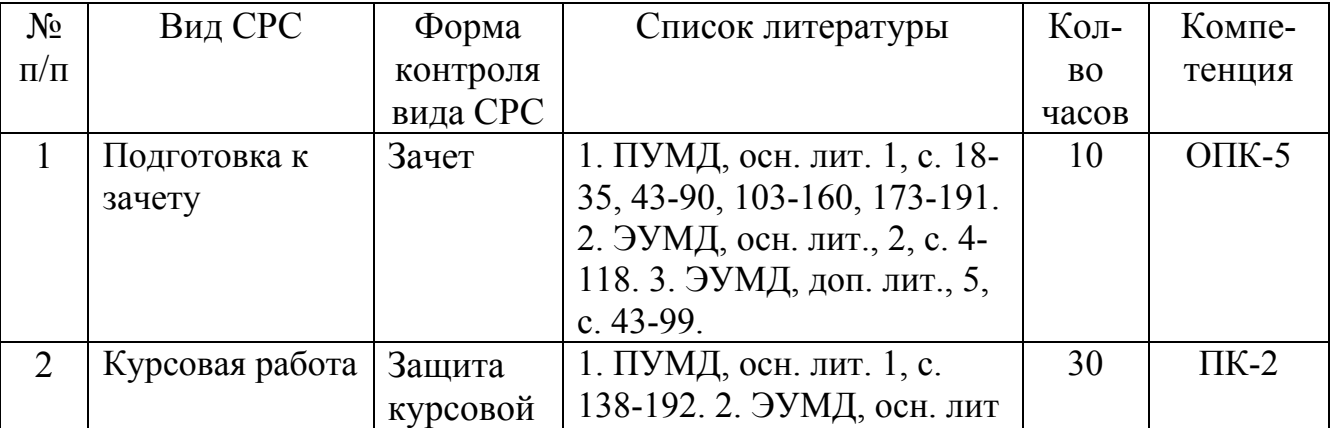

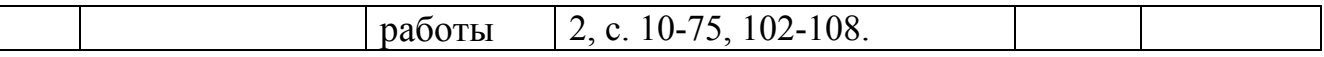

#### **Курсовая работа**

Требования к содержанию и оформлению курсовой работы, требования к презентации доклада на защите курсовой работы, шаблоны титульного листа, листа с заданием представлены на веб-странице

[http://sp.susu.ru/student/graduate/index\\_courseworks.html](http://sp.susu.ru/student/graduate/index_courseworks.html)

Основная часть пояснительной записки должна содержать:

- 1. Сравнительный анализ существующих методов решения поставленной задачи.
- 2. Подробное математическое описание конкретного метода, указанного в техническом задании.
- 3. Блок-схему алгоритма с необходимыми пояснениями.
- 4. Текст программы, разработанной в соответствии с данным алгоритмом. В текст программы должны быть включены необходимые комментарии.
- 5. Результаты работы программы при всех наборах данных, указанных в техническом задании.
- 6. Выводы по результатам выполнения курсовой работы.

Темы курсовых работ:

- 1. Разработать функцию для решения системы линейных уравнений методом Гаусса. Применить к системам, указанным преподавателем.
- 2. Разработать функцию для решения системы линейных уравнений методом Жордана. Применить к системам, указанным преподавателем.
- 3. Разработать функцию для решения системы линейных уравнений методом простых итераций. Применить к системам, указанным преподавателем
- 4. Разработать функцию для решения системы линейных уравнений методом Зейделя. Применить к системам, указанным преподавателем.
- 5. Разработать функцию для решения системы линейных уравнений методом LU. Применить к системам, указанным преподавателем.
- 6. Разработать функцию для вычисления определителей матриц методом Гаусса. Применить к матрицам, указанным преподавателем.
- 7. Разработать функцию для вычисления определителей матриц методом Жордана. Применить к матрицам, указанным преподавателем.
- 8. Разработать функцию для вычисления определителей матриц методом LUразложения. Применить к матрицам, указанным преподавателем.
- 9. Разработать функцию для вычисления определителей матриц методом Леверье-Фаддеева. Применить к матрицам, указанным преподавателем.
- 10.Разработать функцию для обращения матриц методом Гаусса. Применить к матрицам, указанным преподавателем.
- 11.Разработать функцию для обращения матриц методом Жордана. Применить к матрицам, указанным преподавателем.
- 12.Разработать функцию для обращения матриц методом LU-разложения. Применить к матрицам, указанным преподавателем.
- 13.Разработать функцию для обращения матриц методом Леверье-Фаддеева. Применить к матрицам, указанным преподавателем.
- 14.Разработать функцию для обращения матриц методом окаймления. Применить к матрицам, указанным преподавателем.
- 15.Разработать функцию для решения нелинейных уравнений методом дихотомии. Применить к уравнениям, указанным преподавателем.
- 16.Разработать функцию для решения нелинейных уравнений методом Ньютона. Применить к уравнениям, указанным преподавателем.
- 17.Разработать функцию для решения нелинейных уравнений методом хорд. Применить к уравнениям, указанным преподавателем.
- 18.Разработать функцию для решения нелинейных уравнений методом простых итераций. Применить к уравнениям, указанным преподавателем.
- 19.Разработать функцию для вычисления коэффициентов аппроксимации методом наименьших квадратов. Применить к табличным функциям, заданным преподавателем.
- 20.Разработать функцию для интерполяции методом Лагранжа. Применить к табличным функциям, заданным преподавателем.
- 21.Разработать функцию для интерполяции методом Ньютона в случае неравномерного распределения узлов. Применить к табличным функциям, заданным преподавателем.
- 22.Разработать функцию для интерполяции методом Ньютона в случае равномерного распределения узлов. Применить к табличным функциям, заданным преподавателем.
- 23.Разработать функцию для одномерной минимизации методом дихотомии. Применить к целевым функциям, заданным преподавателем.
- 24.Разработать функцию для одномерной минимизации методом равномерного поиска. Применить к целевым функциям, заданным преподавателем.
- 25.Разработать функцию для одномерной минимизации методом золотогосечения. Применить к целевым функциям, заданным преподавателем.

Процедура проведения и оценивания

Техническое задание выдается в первую неделю семестра. За две недели до окончания семестра студент демонстрирует и сдает преподавателю программный продукт. В процессе демонстрации программного продукта проверяется: соответствие программы техническому заданию; работоспособность в различных режимах. Преподаватель выставляет предварительную оценку и допускает студента к защите. На защите студент коротко (3-5 мин.) докладывает об основных проектных решениях, принятых в процессе разработки, и отвечает на вопросы членов комиссии.

Оценка «Отлично» выставляется за курсовую работу, которая полностью соответствует техническому заданию, программный продукт работоспособен при любых исходных данных, пояснительная записка имеет логичное, последовательное изложение материала с соответствующими выводами и обоснованными положениями. При защите студент показывает глубокое знание вопросов темы, легко отвечает на поставленные вопросы.

Оценка «Хорошо» выставляется за курсовую работу, которая полностью соответствует техническому заданию, программный продукт работоспособен при любых исходных данных, пояснительная записка имеет грамотно изложенную теоретическую главу. При ее защите студент показывает достаточное знание вопросов темы, без особых затруднений отвечает на большинство вопросов.

Оценка «Удовлетворительно» выставляется за курсовую работу, которая не полностью соответствует техническому заданию, программный продукт работоспособен не при всех исходных данных, пояснительная записка имеет теоретическую главу, но имеет поверхностный анализ, в ней просматривается непоследовательность изложения материала. При ее защите студент проявляет неуверенность, показывает слабое знание вопросов темы, не всегда дает исчерпывающие аргументированные ответы на заданные вопросы.

Оценка «Неудовлетворительно» выставляется за курсовую работу, которая не соответствует техническому заданию, программный продукт неработоспособен, пояснительная записка не имеет анализа, не отвечает требованиям, изложенным в методических рекомендациях кафедры. При защите работы студент затрудняется отвечать на поставленные вопросы по ее теме, не знает теории вопроса, при ответе допускает существенные ошибки.

#### **Зачет**

Вопросы, выносимые на зачет:

- 1. Абсолютная и относительная погрешности. Десятичная запись, значащая цифра, число верных знаков.
- 2. Общая формула для погрешности.
- 3. Основные требования, предъявляемые к вычислительным алгоритмам. Устойчивость. Точность. Эффективность. Экономичность. Аварийные остановы.
- 4. Отделение корней. Графическое решение уравнений. Метод половинного деления.
- 5. Метод касательных. Метод хорд. Оценка приближения.
- 6. Метод Ньютона. Оценка приближения.
- 7. Метод итераций
- 8. Оценка скорости сходимости метода итераций. Число итераций, необходимых для заданной точности.
- 9. Решение систем линейных уравнений методом Гаусса.
- <span id="page-10-0"></span>10.Нахождение определителя матрицы по схеме Гаусса.
- 11.Вычисление обратной матрицы по схеме Гаусса.
- 12.Решение систем линейных уравнений методом итераций.
- 13.Метод Зейделя.
- 14.Интерполяционная формула Лагранжа.
- 15.Конечные разности и интерполяционные формулы Ньютона.
- 16.Формулы приближенного дифференцирования
- 17.Формулы Ньютона-Котеса
- 18.Решение задачи Коши для дифференциальных уравнений методом Эйлера.
- 19.Решение задачи Коши для дифференциальных уравнений методом Рунге-Кутта.
- 20.Постановка задачи оптимизации.
- 21.Методы одномерной оптимизации.
- 22.Прямые методы многомерной оптимизации.
- 23.Нрадиентные методы многомерной оптимизации.
- 24.Квазиградиентные методы оптимизации.
- 25.Методы случайного поиска.
- 26.Учет ограничений. Метод штрафных функций.

Процедура проведения и оценивания:

Зачет проводится в форме устного опроса. В аудитории, где проводится зачет, должно одновременно присутствовать не более 10 студентов. Каждому студенту задается по одному вопросу или заданию из каждой темы, выносимой на зачет. При неправильном ответе студенту могут быть заданы уточняющие или новые вопросы из этой темы.

Оценка «зачтено» выставляется студенту, который освоил все темы, вынесенные на зачет.

Оценка «не зачтено» выставляется студенту, который не освоил хотя бы одну тему.

## **Учебно-методическая документация по дисциплине**

#### **Печатная учебно-методическая документация**

*а) основная литература:*

1. Волков, Е. А. Численные методы Текст учебное пособие Е. А. Волков. - 5-е изд., стер. - СПб. и др.: Лань, 2008. - 248 с. ил.

2. Плотникова, Н. В. Вычислительная математика Конспект лекций Н. В. Плотникова, И. В. Чернецкая; Юж.-Урал. гос. ун-т, Каф. Системы управления ; ЮУрГУ. - Челябинск: Издательство ЮУрГУ, 2004. - 55, [1] с.

электрон. версия

#### *б) дополнительная литература:*

- 1. Бахвалов, Н. С. Численные методы в задачах и упражнениях Учеб. пособие Н. С. Бахвалов, А. В. Лапин, Е. В. Чижонков; Под. ред. В. А. Садовничего. - М.: Высшая школа, 2000. - 189,[1] с. ил.
- 2. Самарский, А. А. Введение в численные методы Учеб. пособие для вузов по спец."Прикл. математика". - 2-е изд., перераб. и доп. - М.: Наука, 1987. - 286 с. ил.

#### *в) отечественные и зарубежные журналы по дисциплине*

1. Вестник Московского университета. Серия 15, Вычислительная математика и кибернетика науч. журн. Моск. гос. ун-т им. М. В. Ломоносова (МГУ) журнал. - М. : Издательство Московского университета , 1946-

2. Журнал вычислительной математики и математической физики : науч. журн. / Рос. акад. наук, Отд-ние матем. наук. - М. : Наука , 1961-

3. Сибирский журнал вычислительной математики : Науч. журн. на рус. и англ. яз. / Ин-т вычисл. математики и мат. геофизики Сиб. отд-ния Рос. акад. наук. - Новосибирск , 1998-

4. Вестник Южно-Уральского государственного университета. Серия: Вычислительная математика и информатика / Юж.-Урал. гос. ун-т; ЮУрГУ. - Челябинск : Издательство ЮУрГУ , 2012-

#### **Электронная учебно-методическая документация**

#### *а) основная литература:*

- 1. Волков, Е.А. Численные методы. [Электронный ресурс] Электрон. дан. — СПб. : Лань, 2008. — 256 с. — Режим доступа: http://e.lanbook.com/book/54 — Загл. с экрана.
- 2. Чернецкий, В.О. Вычислительная математика [Электронный ресурс] : учеб. пособие / В.О. Чернецкий, И.В. Чернецкая. - Электрон. дан. - Челябинск : Издательский центр ЮУрГУ, 2012. - 130 с. - Режим доступа: http://www.lib.susu.ac.ru/ftd?base=SUSU\_METHOD&key=000508854 - Электрон. текст. дан.
- *б) дополнительная литература:*
	- 3. Шевцов, Г.С. Численные методы линейной алгебры. [Электронный ресурс] / Г.С. Шевцов, О.Г. Крюкова, Б.И. Мызникова. — Электрон. дан. — СПб. : Лань, 2011. — 496 с. — Режим доступа: http://e.lanbook.com/book/1800 — Загл. с экрана.
	- 4. Срочко, В.А. Численные методы. Курс лекций. [Электронный ресурс] Электрон. дан. — СПб. : Лань, 2010. — 208 с. — Режим доступа: http://e.lanbook.com/book/378 — Загл. с экрана.
	- 5. Копченова, Н.В. Вычислительная математика в примерах и задачах. [Электронный ресурс] / Н.В. Копченова, И.А. Марон. — Электрон. дан. — СПб. :

Лань, 2009. — 368 с. — Режим доступа: http://e.lanbook.com/book/198 — Загл. с экрана.